## LAB TEST 2 – MANAGING DATABASE SECURITY

Your SQL Server Instance name: N-44\STID3124

Perform ALL tasks step by step. Provides one screen for each task. (10 marks).

1. Create login for **login1** and **login2** (Named your **login1** and **login2** respectively and both are using SQL Server authentication). (1 mark).

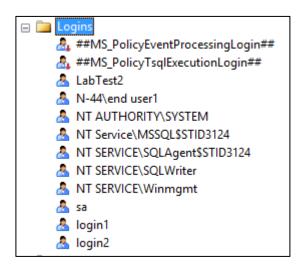

2. Assign fixed server roles **sysadmin** to login2, but do not assign anything to login1. (1 mark).

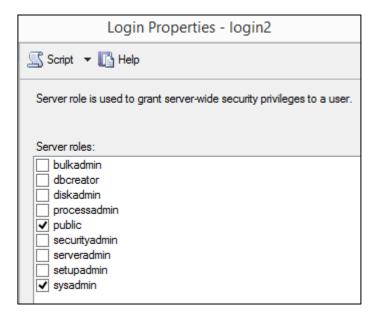

3. Based on your **BOOKS** database, create user-defined roles **role1** and set the permission to deny create and delete table. (1 mark).

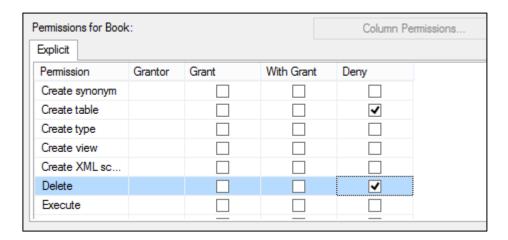

4. Create your database users **user1** and assign to login account login1, fixed database roles db\_datareader and user-defined roles **role1** (as created in task no. 3). (1 mark).

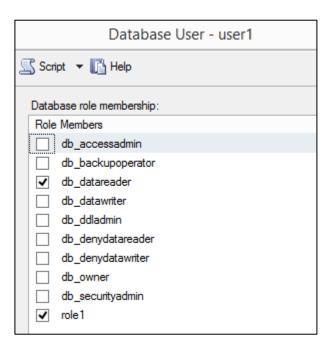

5. Create your database users **user2** and assign to login account login2 and fixed database roles db owner. (1 mark).

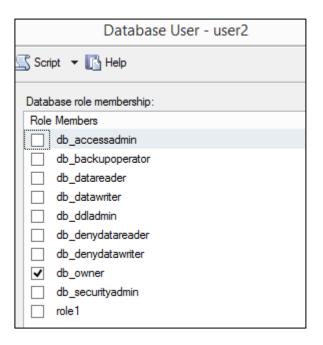

6. Login as login1 and login2 to create new table. Which login can create the new table? Explain your answer by supporting appropriate screen shots. (2 marks).

Login1 not be able to create new table because it don't be signed to anything, therefore it don't have permission to create a table.

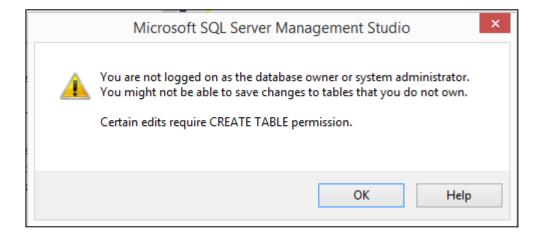

Login2 can create a new table because it has designated to sysadmin which is the permission to create a new table is permissible.

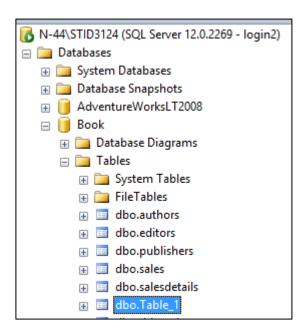

7. Create new user **user3** and assign it to login account login2 and fixed database roles db\_owner. Which login can create user user3? Explain your answer by supporting appropriate screen shots. (3 marks).